## Document Management

Upload any file and associate it to trucks, trailers, drivers and sites.

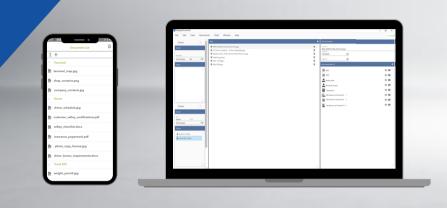

Document Management, the new feature update within The LogisticsFramework™, is our latest initiative to ensure ease-of-use when utilizing Qv21 during your day-to day. With this, you will be able to:

## Direct Roadside Access To

- Current insurance documents for equipment
- Current registration documents
- Special permits
- Medical cards
- CDL

To access this new feature, simply navigate to Tools > Manage Documents

- Access files from the Qv21 mobile app
- Assign files to any entity from the desktop platform
- Locate previously uploaded documents leveraging basic search parameters
- Upload several files at once with Bulk Upload
- Load all your insurance policies and assign to the specific asset/driver/trailer.
- Assign 'Valid From' and 'Valid To' dates for expiring documents
- Track documents that are 2-weeks out from expiring with a yellow timer
- Identify expired documents with a red timer
- User-friendly interface on Driver Handsets for simple accessibility
- Files for the driver will appear when the driver logs in, as well as truck, trailer and any site they are scheduled for pick up and drop off.